Subject: mIRC Posted by [jnz](http://renegadeforums.com/index.php?t=usrinfo&id=21311) on Mon, 11 Sep 2006 19:26:14 GMT [View Forum Message](http://renegadeforums.com/index.php?t=rview&th=21240&goto=218776#msg_218776) <> [Reply to Message](http://renegadeforums.com/index.php?t=post&reply_to=218776)

does anybody know how to connect with telnet because i have read all of the tutorials google could offer and i still cannot get it to connect :/

Subject: Re: mIRC Posted by [Whitedragon](http://renegadeforums.com/index.php?t=usrinfo&id=27) on Mon, 11 Sep 2006 22:36:53 GMT [View Forum Message](http://renegadeforums.com/index.php?t=rview&th=21240&goto=218843#msg_218843) <> [Reply to Message](http://renegadeforums.com/index.php?t=post&reply_to=218843)

Establish a TCP connection with the IRC server on port 6667, then send the following commands:

"NICK <Nick here>" "USER <User here> \* 0 :<Name here>"

If you recieve a RAW 433 command back from the server, that means the nick you selected is in use and you need to choose another one.

When you recieve a RAW 376(MOTD) from the server you should start joining channels, identify for your nick, etc.

Subject: Re: mIRC Posted by [jnz](http://renegadeforums.com/index.php?t=usrinfo&id=21311) on Mon, 11 Sep 2006 23:13:34 GMT [View Forum Message](http://renegadeforums.com/index.php?t=rview&th=21240&goto=218851#msg_218851) <> [Reply to Message](http://renegadeforums.com/index.php?t=post&reply_to=218851)

Whitedragon wrote on Mon, 11 September 2006 23:36Establish a TCP connection with the IRC server on port 6667, then send the following commands:

"NICK <Nick here>" "USER <User here> \* 0 :<Name here>"

If you recieve a RAW 433 command back from the server, that means the nick you selected is in use and you need to choose another one.

When you recieve a RAW 376(MOTD) from the server you should start joining channels, identify for your nick, etc.

thanks, it worked (at last ) but i dont get the USER command :/ does it just show who you really are?

also i cannot login with my origonal nick it says that it is in use.

Subject: Re: mIRC

When you whois someone it shows

"<Nick> is <User>@<Host> \* <Name>"

The USER command sets the User and Name part.

Subject: Re: mIRC Posted by [jnz](http://renegadeforums.com/index.php?t=usrinfo&id=21311) on Mon, 11 Sep 2006 23:58:19 GMT [View Forum Message](http://renegadeforums.com/index.php?t=rview&th=21240&goto=218859#msg_218859) <> [Reply to Message](http://renegadeforums.com/index.php?t=post&reply_to=218859)

ah thanks, but whatg about it not letting me join as my old nick?

Subject: Re: mIRC Posted by [Whitedragon](http://renegadeforums.com/index.php?t=usrinfo&id=27) on Tue, 12 Sep 2006 01:04:04 GMT [View Forum Message](http://renegadeforums.com/index.php?t=rview&th=21240&goto=218867#msg_218867) <> [Reply to Message](http://renegadeforums.com/index.php?t=post&reply_to=218867)

Are you getting a 433 back from the server? If so the nick is in use.

Subject: Re: mIRC Posted by [danpaul88](http://renegadeforums.com/index.php?t=usrinfo&id=2893) on Tue, 12 Sep 2006 17:31:46 GMT [View Forum Message](http://renegadeforums.com/index.php?t=rview&th=21240&goto=218976#msg_218976) <> [Reply to Message](http://renegadeforums.com/index.php?t=post&reply_to=218976)

If you closed the IRC connection without sending a message to the server saying your closing it, then it probably thinks your still logged in.

Subject: Re: mIRC Posted by [jnz](http://renegadeforums.com/index.php?t=usrinfo&id=21311) on Tue, 12 Sep 2006 18:35:04 GMT [View Forum Message](http://renegadeforums.com/index.php?t=rview&th=21240&goto=218990#msg_218990) <> [Reply to Message](http://renegadeforums.com/index.php?t=post&reply_to=218990)

i thought that the mIRC client automaticly does this when you close also it sends a PING to you and you have to reply PONG <whatever PING said> and it will keep the connection.

Subject: Re: mIRC Posted by [danpaul88](http://renegadeforums.com/index.php?t=usrinfo&id=2893) on Tue, 12 Sep 2006 19:25:00 GMT [View Forum Message](http://renegadeforums.com/index.php?t=rview&th=21240&goto=219007#msg_219007) <> [Reply to Message](http://renegadeforums.com/index.php?t=post&reply_to=219007)

yes, but until it's tried to PING you then it will still consider your nickname to be in use, so it could

Subject: Re: mIRC Posted by [jnz](http://renegadeforums.com/index.php?t=usrinfo&id=21311) on Tue, 12 Sep 2006 19:37:39 GMT [View Forum Message](http://renegadeforums.com/index.php?t=rview&th=21240&goto=219013#msg_219013) <> [Reply to Message](http://renegadeforums.com/index.php?t=post&reply_to=219013)

no, i mean the first time i tryed.

here is the first attempt and the first time i have been on mIRC in 2 days;

## File Attachments

1) [mIRC.JPG,](http://renegadeforums.com/index.php?t=getfile&id=1683) downloaded 319 times<br>
:ownage.n00bstories.com NOTICE AUTH :\*\*\* Looking up your hostname...<br>
:ownage.n00bstories.com NOTICE AUTH :\*\*\* Found your hostname<br>
NICK help-linux<br>
:ownage.n00bstories.com 432 help-linux  $\blacktriangle$ :<br>Cownage.n00bstories.com 451 REGISTER :You have not registered<br>JOIN #help-linux<br>:ownage.n00bstories.com 451 JOIN :You have not registered

Subject: Re: mIRC Posted by [Whitedragon](http://renegadeforums.com/index.php?t=usrinfo&id=27) on Tue, 12 Sep 2006 23:56:11 GMT [View Forum Message](http://renegadeforums.com/index.php?t=rview&th=21240&goto=219080#msg_219080) <> [Reply to Message](http://renegadeforums.com/index.php?t=post&reply_to=219080)

That isn't mIRC. mIRC is a client used to connect to a IRC network. You will need to make your bot reply to the ping requests.

About the error, as you can see your nick has invalid characters, - is not allowed.

that was because i put a space after the nick, it worked afterwards

Subject: Re: mIRC Posted by [jnz](http://renegadeforums.com/index.php?t=usrinfo&id=21311) on Wed, 13 Sep 2006 00:30:29 GMT [View Forum Message](http://renegadeforums.com/index.php?t=rview&th=21240&goto=219091#msg_219091) <> [Reply to Message](http://renegadeforums.com/index.php?t=post&reply_to=219091)

sorry you were right, the nick did have invalid chars.

how do i create channel?

File Attachments

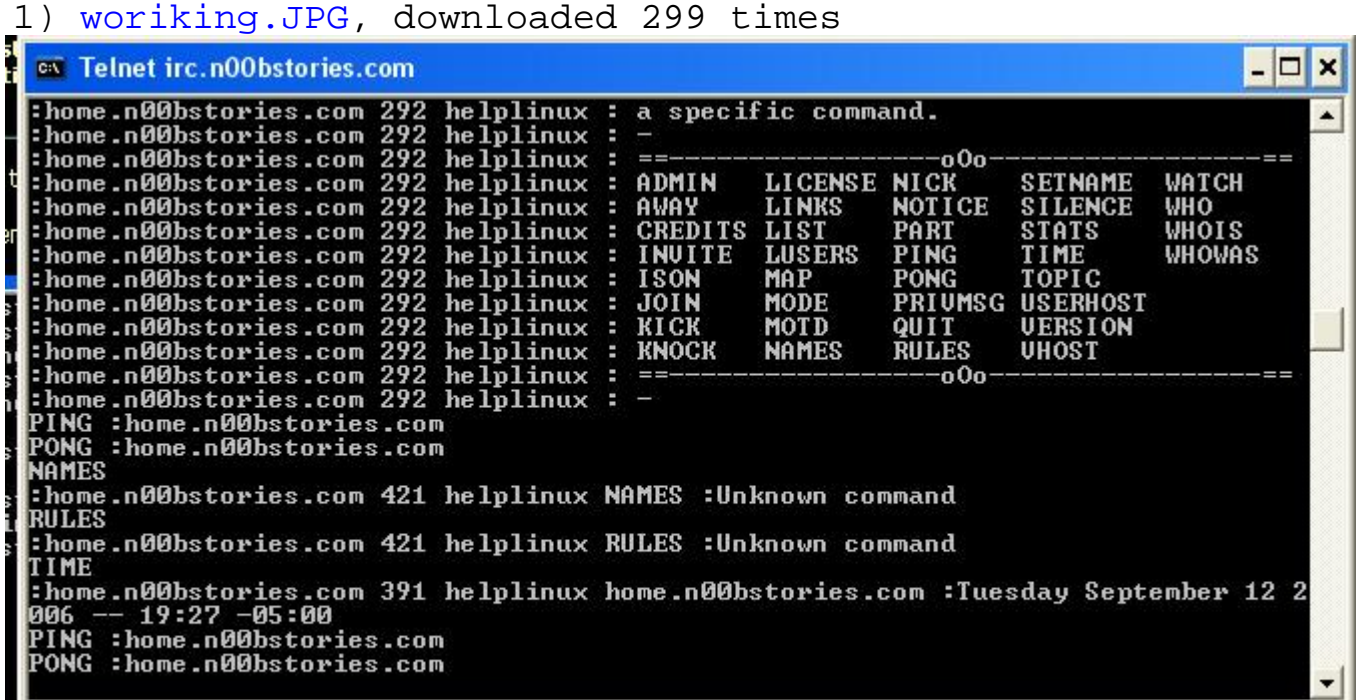

Subject: Re: mIRC Posted by [0x90](http://renegadeforums.com/index.php?t=usrinfo&id=21612) on Wed, 13 Sep 2006 08:03:24 GMT [View Forum Message](http://renegadeforums.com/index.php?t=rview&th=21240&goto=219134#msg_219134) <> [Reply to Message](http://renegadeforums.com/index.php?t=post&reply_to=219134)

by just JOINing it....

but why do you use telnet anyways?!

Subject: Re: mIRC Posted by [jnz](http://renegadeforums.com/index.php?t=usrinfo&id=21311) on Wed, 13 Sep 2006 16:13:26 GMT [View Forum Message](http://renegadeforums.com/index.php?t=rview&th=21240&goto=219170#msg_219170) <> [Reply to Message](http://renegadeforums.com/index.php?t=post&reply_to=219170)

0x90 wrote on Wed, 13 September 2006 09:03by just JOINing it....

but why do you use telnet anyways?!

i did try joining but it says invalid channel.

i am doing from telnet so i can intergrate it ino my bot

Subject: Re: mIRC Posted by [dead6re](http://renegadeforums.com/index.php?t=usrinfo&id=1551) on Wed, 13 Sep 2006 16:51:08 GMT [View Forum Message](http://renegadeforums.com/index.php?t=rview&th=21240&goto=219179#msg_219179) <> [Reply to Message](http://renegadeforums.com/index.php?t=post&reply_to=219179)

READ: http://www.faqs.org/rfcs/rfc1459.html

Subject: Re: mIRC Posted by [jnz](http://renegadeforums.com/index.php?t=usrinfo&id=21311) on Wed, 13 Sep 2006 17:37:53 GMT [View Forum Message](http://renegadeforums.com/index.php?t=rview&th=21240&goto=219185#msg_219185) <> [Reply to Message](http://renegadeforums.com/index.php?t=post&reply_to=219185)

right ok, that site wasn't helpfull as it was hard to read. looks like it cannot create a channel :/

but i can join an existing chennel.

last thing lol, how do i talk in the channel/set colors?

Subject: Re: mIRC Posted by [0x90](http://renegadeforums.com/index.php?t=usrinfo&id=21612) on Wed, 13 Sep 2006 18:11:36 GMT [View Forum Message](http://renegadeforums.com/index.php?t=rview&th=21240&goto=219196#msg_219196) <> [Reply to Message](http://renegadeforums.com/index.php?t=post&reply_to=219196)

omg... of course you can "create" a non existing channel.. im pretty sure you are (again) doing something wrong.. just try "JOIN #bla12345".. it should work and it should not exist...

but all your questions are answered in the mentioned IRC RFC... and you just say it doesnt help...

so you just didnt read it, did you?

so open it again and read point "4.4 Sending messages".... for your "talking in channels" problem.. you will see the PRIVMSG command then......

perhaps you should get yourself another hobby

0x90

Subject: Re: mIRC Posted by [jnz](http://renegadeforums.com/index.php?t=usrinfo&id=21311) on Wed, 13 Sep 2006 18:20:29 GMT [View Forum Message](http://renegadeforums.com/index.php?t=rview&th=21240&goto=219200#msg_219200) <> [Reply to Message](http://renegadeforums.com/index.php?t=post&reply_to=219200)

0x90 wrote on Wed, 13 September 2006 19:11omg... of course you can "create" a non existing channel.. im pretty sure you are (again) doing something wrong.. just try "JOIN #bla12345".. it should work and it should not exist...

but all your questions are answered in the mentioned IRC RFC... and you just say it doesnt help... so you just didnt read it, did you?

so open it again and read point "4.4 Sending messages".... for your "talking in channels" problem.. you will see the PRIVMSG command then......

perhaps you should get yourself another hobby

0x90

i did already try that al else i would be posting here again.

also i did read that site and it is telling me what you are saying.

sometimes it will work sometimes it wont

## File Attachments

1) [notworing.JPG,](http://renegadeforums.com/index.php?t=getfile&id=1692) downloaded 254 times

## $-|\Box|$ **EX Telnet irc.n00bstories.com** In the the interval of the plinux : [2016] is a planet interval of the control of the planet is for positions and interval of the same of the same is for your clans is the same in the set of the same is the same of the sam of a threat to the network.<br>:Global:services@n00bstories.com NOTICE helplinux :[@Logon News@ - Nov 07 2005]<br>Please disregard scans from "70.84.132.94" -- this is our proxy scanner just mak<br>ing sure you're not on a disallow thome.n00bstories.com 421 helplinux JOIN :Unknown command

Subject: Re: mIRC Posted by [0x90](http://renegadeforums.com/index.php?t=usrinfo&id=21612) on Wed, 13 Sep 2006 18:34:12 GMT [View Forum Message](http://renegadeforums.com/index.php?t=rview&th=21240&goto=219204#msg_219204) <> [Reply to Message](http://renegadeforums.com/index.php?t=post&reply_to=219204)

works perfectly and just like it should...

try a shorter chan name or something...

## File Attachments

1) [telnetirc.gif,](http://renegadeforums.com/index.php?t=getfile&id=1693) downloaded 239 times<br>ith more than this may find their other nicknames de-linked or the nick dropped<br>altogether. Registering general-use words like "You", "Me", and "mIRC" may resul t in further penalties.<br>:Global!services@n00bstories.com NOTICE `0x90` :[@Logon News0 - Nov 07 2005] Wel<br>come to n00bstories IRC network! Conversations may be monitored in the event of come to n00bstories IRC network! Conversations may be monitored in the event of<br>a threat to the network.<br>:Global!services@n00bstories.com NOIICE '0x90' :[@Logon News@ - Nov 07 2005] Ple<br>ase disregard scans from "70.84.132. QUIT

God, if you don't understand the RFC (The IRC Protocol in this case), good luck coding an bot for it.

Subject: Re: mIRC Posted by [danpaul88](http://renegadeforums.com/index.php?t=usrinfo&id=2893) on Wed, 13 Sep 2006 19:35:06 GMT [View Forum Message](http://renegadeforums.com/index.php?t=rview&th=21240&goto=219212#msg_219212) <> [Reply to Message](http://renegadeforums.com/index.php?t=post&reply_to=219212)

There are plenty of pre-built IRC modules available, it might be easier to download one and use that to handle your IRC connection...

quick google search turned up this one for  $c++$  (I think thats what your using?) -> cpIRC

but there will be loads of others if that does not suit your need. It just saves you coding the actual IRC interface, and instead you can just pass commands to it and get incoming messages sent to where you want them.

Subject: Re: mIRC Posted by [jnz](http://renegadeforums.com/index.php?t=usrinfo&id=21311) on Wed, 13 Sep 2006 20:51:40 GMT [View Forum Message](http://renegadeforums.com/index.php?t=rview&th=21240&goto=219239#msg_219239) <> [Reply to Message](http://renegadeforums.com/index.php?t=post&reply_to=219239)

danpaul88 wrote on Wed, 13 September 2006 20:35There are plenty of pre-built IRC modules available, it might be easier to download one and use that to handle your IRC connection...

quick google search turned up this one for c++ (I think thats what your using?) -> cpIRC

but there will be loads of others if that does not suit your need. It just saves you coding the actual IRC interface, and instead you can just pass commands to it and get incoming messages sent to where you want them.

thank you, i never thought searching google would find somthing this good. you have been will be credited for it.

Subject: Re: mIRC Posted by [Whitedragon](http://renegadeforums.com/index.php?t=usrinfo&id=27) on Wed, 13 Sep 2006 21:37:08 GMT [View Forum Message](http://renegadeforums.com/index.php?t=rview&th=21240&goto=219245#msg_219245) <> [Reply to Message](http://renegadeforums.com/index.php?t=post&reply_to=219245)

danpaul88 wrote on Wed, 13 September 2006 15:35quick google search turned up this one for c++ (I think thats what your using?) -> cpIRC

I used that for something, you have to do a bit of modification to the socket stuff to get it to work on windows.

Subject: Re: mIRC Posted by [danpaul88](http://renegadeforums.com/index.php?t=usrinfo&id=2893) on Wed, 13 Sep 2006 21:41:51 GMT [View Forum Message](http://renegadeforums.com/index.php?t=rview&th=21240&goto=219247#msg_219247) <> [Reply to Message](http://renegadeforums.com/index.php?t=post&reply_to=219247)

Well as I said there will be lots of others, it was just an example of what I meant

Page 9 of 9 ---- Generated from [Command and Conquer: Renegade Official Forums](http://renegadeforums.com/index.php)